## SAP ABAP table GRFN\_S\_AI\_ATTR\_S {Ad\_Hoc Issue reporting attributes}

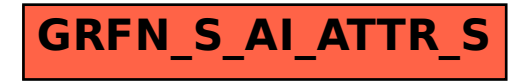